## **Manually Uninstall Adobe Flash**>>>CLICK HERE<<<

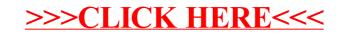